## How to submit an assignment

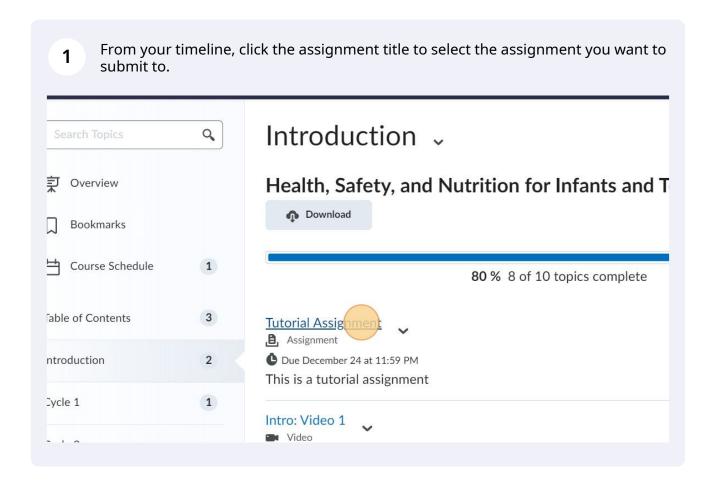

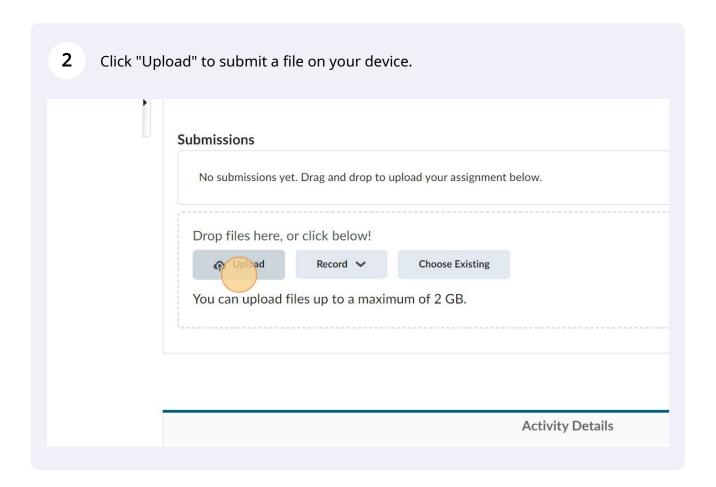

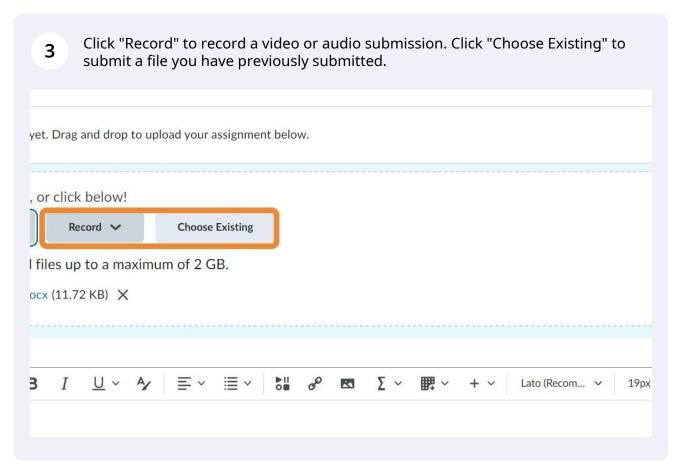

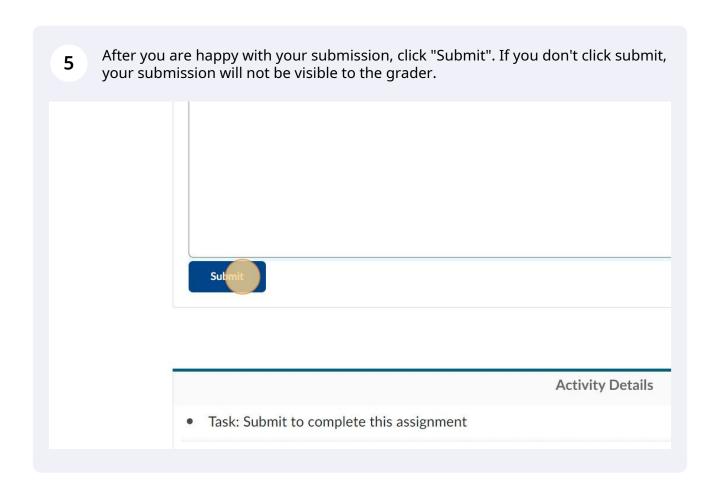

To see if the assignment has been graded, you can click "Grades" on the navigation bar at the top. There, you can find the grades for your submitted assignment and feedback if there is any.

Health, Safety, and Nutrition for Infants and T...

Course Home

Timeline

Table of Contents > Introduction > Tutorial Assignment

Tutorial Assignment >

Instructions

This is a tutorial assignment ☐ TutorialFile.docx (11.71 KB)